## SAP ABAP table CACS\_CTBU\_WA {Work Regions for Commission Contract}

## **TCACS\_VALSTAT1** STATUSCLASS [CHAR (1)] STATUS\_VERSION [CHAR (1)] STATUS\_WORK [CHAR (1)]

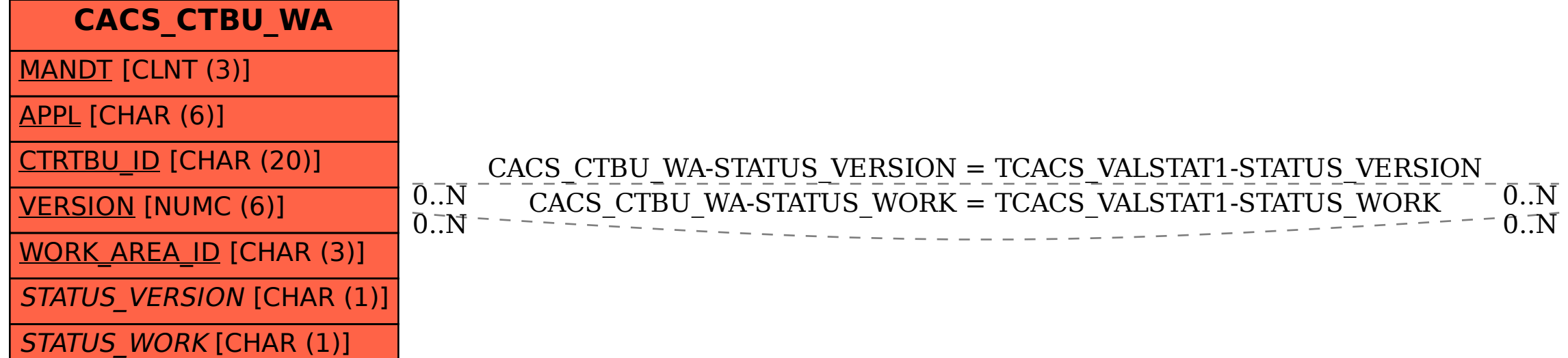